( 1 ) *T(3rd Sm.)-Mathematics-G*/*SEC-A*/*CBCS*

# 2020

# MATHEMATICS — GENERAL

## Paper : SEC-A

### (C-Programming Language)

#### Full Marks : 80

#### *Candidates are required to give their answers in their own words as far as practicable.*

প্রান্তলিখিত সংখ্যাগুলি পূর্ণমান নির্দেশক।

১নং প্রশ্ন এবং ২নং থেকে ১১নং পর্যন্ত প্রশ্ন থেকে *যে-কোনো ছয়টি* প্রশ্নের উত্তর দাও।

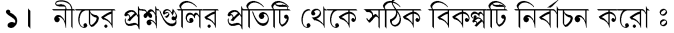

(ক) কম্পিউটার সিস্টেমের মস্তিষ্ক হল

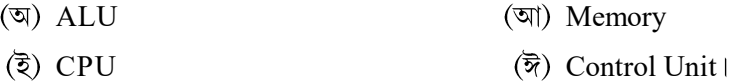

(খ) নিম্নলিখিতগুলির মধ্যে কোনটি লজিকাল (logical) বা রিলেশনাল (relational) অপারেটর নয়?

- $=$   $(|\nabla|)$   $=$   $=$
- $(\vec{\overline{\delta}})$  ||  $(\vec{\overline{\delta}})$  ||  $(\vec{\overline{\delta}})$  =

(গ) নিম্নলিখিত প্রোগ্রাম বিভাগটি কার্যকর করার পরে  $\nu$ -এর মান কত হবে?

main() { int  $x, y, n = 6$ ;  $x=++n;$  $y=x++;$ printf("%d",  $y$ ); }

- (অ)  $6$  (আ)  $5$
- $(\bar{\vec{z}})$  8  $(\bar{\vec{z}})$  7 |

(ঘ) অ্যারে শুরু করার সঠিক উপায় কী?

- $(\overline{a})$  int num[5] = {10, 14, 18, 25, 30}
- $(\mathfrak{A})$  int n(5) = {10, 14, 18, 25, 30}
- $\binom{3}{2}$  int n{5} = {10, 14, 18, 25, 30}
- $\overline{\mathfrak{B}}$ ) int n{} = {10, 14, 18, 25, 30} |

Please Turn Over

২×১০

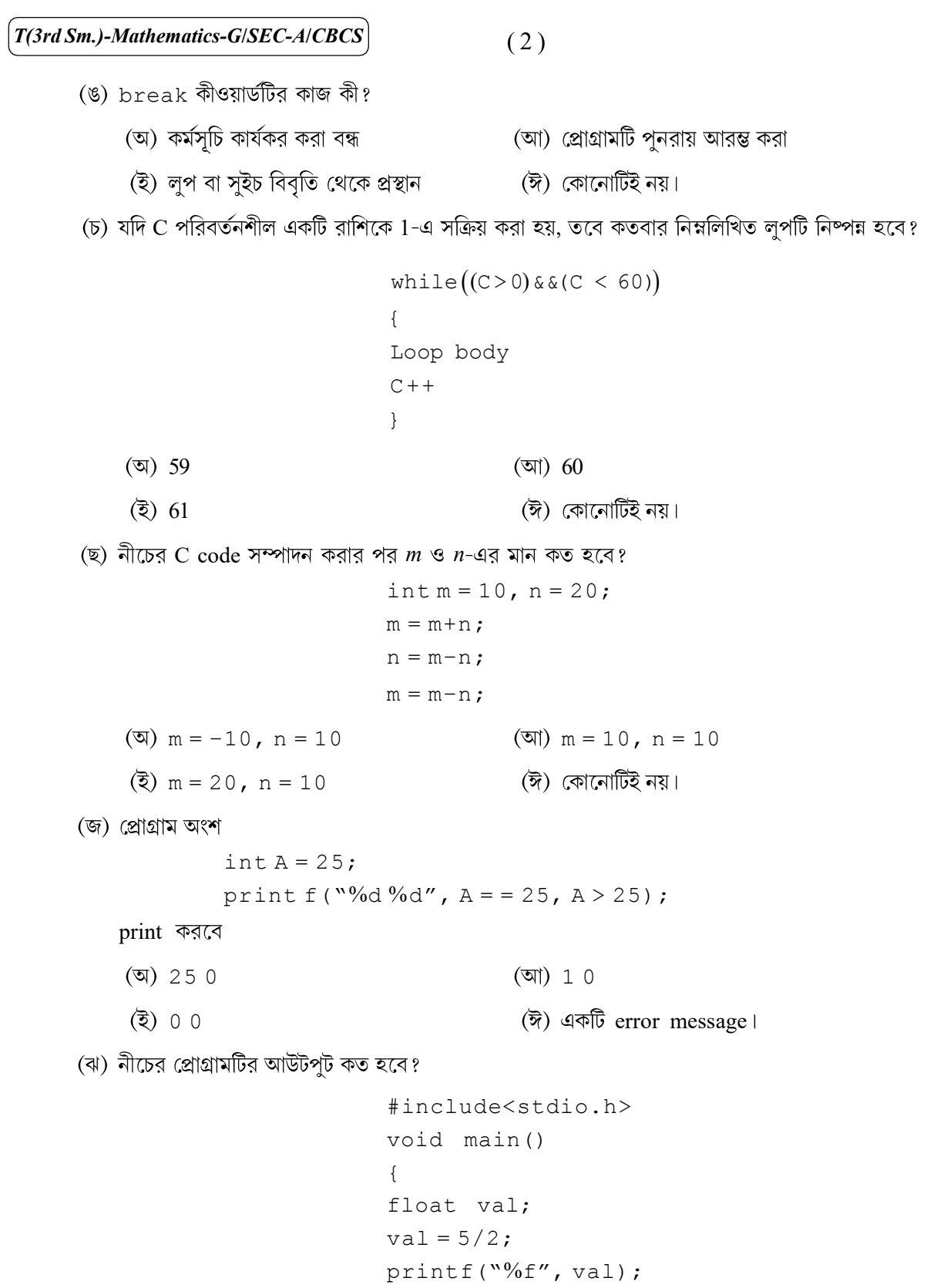

}

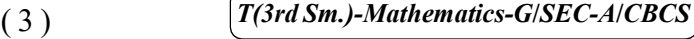

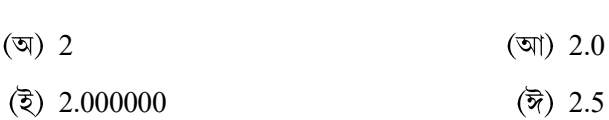

(এঃ) নিম্নলিখিত বিবৃতিগুলির মধ্যে কোনটি ভূল?

- (অ) Variable-এর নাম letters, digits and underscore দিয়ে তৈরি।
- (আ) C programming language-এ Upper case এবং lower case letters ব্যবহার আলাদা।
- $\overline{z}$ ) Variable নামের প্রথম 31টি character-ই প্রাধান্য পায়।
- $\overline{\mathfrak{B}}$ ) Variable-এর নাম হিসেবে Keywords ব্যবহার করা যেতে পারে।
- ২। (ক) সংক্ষিপ্ত নোট লেখোঃ (অ) Object oriented programming language এবং (আ) ALU।  $\mathcal{O}+\mathcal{O}$ 
	- (খ) নিম্নলিখিত ফাংশানগুলির জন্য C এক্সপ্রেশন লেখো ঃ

$$
(\mathfrak{A}) \quad x^{y^2} + \left(\frac{yz^z}{10}\right)^5
$$

- $\cot^2 x + |x \log_{10} x|$
- ৩। (ক) High-level Language এবং Low-level Language-এর মধ্যে পার্থক্য নিরসন করো।
	- (খ) টীকা লেখো ঃ
		- $(\overline{A})$  Arithmetic operator;  $(\overline{A})$  Relational operator;  $(\overline{\overline{B}})$  Logical operator  $\overline{A}$  $8 + (2 + 2 + 2)$
- $81$  (ক) break এবং continue বিবৃতিগুলি কীভাবে for-loop-এ ব্যবহার করবে? উত্তরের সমর্থনে একটি উদাহরণ দাও।
	- (খ) প্রথম  $10$ টি Fibonacci সংখ্যা উৎপন্ন করার জন্য একটি C-Program লেখো প্রদত্ত recurrence relation ব্যবহার করে ঃ

$$
F_n = F_{n-1} + F_{n-2}, \text{ for all } n > 1 \text{ and } F_0 = 1, F_1 = 1 \tag{3+9} \div 6
$$

- $\alpha$ । (ক) C-তে কন্ট্রোল structure কোনগুলি? C-তে while এবং do-while লুপগুলির পার্থক্য আলোচনা করো।
	- (খ) একটি C-প্রোগ্রাম লেখো যা দুটি পূর্ণসংখ্যা  $\text{int1}$  এবং  $\text{int2}$  input হিসাবে গ্রহণ করবে । যদি  $\text{int1}$   $\text{int2}$ -এর চেয়ে ছোটো হয়, tall বার্তাটি মুদ্রণ/প্রদর্শন করো। যদি int2 int1-এর চেয়ে ছোটো হয়, তবে short বার্তাটি মুদ্রণ/প্রদর্শন করো। যদি উভয়েই সমান হয়,  $_{\rm equal}$  বার্তাটি মুদ্রণ/প্রদর্শন করো।

 $(2+0)+6$ 

 $2+2$ 

- $\bullet$ । (ক) C-তে একটি for loop-এর গঠন ব্যাখ্যা করো। for loop কীভাবে while loop-এর সাহায্যে বাস্তবায়ন করা যায়? উদাহরণ সহযোগে ব্যাখ্যা করো।  $\text{nested }$  for loop-এর সাহায্যে কী বোঝানো হয়?
	- (খ) নিম্নের statement-এর ফলে 356 8735.75 874 তথ্য ইনপুট-এর জন্য চলরাশিগুলি কী assignment হবে? scanf("%3d %5f %2d", &a, &b, &c);  $O+(5+O+5)$

#### Please Turn Over

# $\left( T(3rd\ Sm.)\text{-}Mathematics-G/SEC-A/CBCS \right)$  (4)

- ৭। (ক) ফাংশন (Function) ব্যবহারের তিনটি উপকারিতা/সুবিধা লেখো। User-defined function এবং standard build-in function-এর মধ্যে পার্থক্য করো।
	- (খ) একটি প্রোগ্রাম লেখো যা দুটি একই order  $m \times n$  ম্যাট্রিক্স input হিসাবে গ্রহণ করে এবং  $C = A + B$ -এর *i* th  $(1 \leq i \leq n)$  column-এর উপাদানগুলির যোগসহ নির্ণয় করে।  $8 + 9$
- $b$ । (ক) অবৈধ identifiers-কে শনাক্ত করো এবং উত্তরটিকে ন্যায়সঙ্গত করো।
	- $(\overline{v})$  temperature
	- (আ) switch
	- (খ) একটি সি (C) প্রোগ্রাম লেখো যা ব্যবহারকারীর (user) কাছ থেকে দুটি পূর্ণসংখ্যা গ্রহণ করে এবং তাদের গুণফল গণনা করে।
	- (গ) নিম্নলিখিত সি (C) প্রোগ্রামটি কার্যকর করা হলে স্ক্রিনে কী মদ্রিত হবে?

```
main()
{
      int i,j;
      for(i=1; i<=5; i++){
               for(j=1; j<=i; j++)printf("%d",j);
             printf("n");
      }
}
```

```
2+8+8
```
- $\,$ ৯।  $\,$  (ক) একটি সি (C) প্রোগ্রাম লেখো যা গুণফল এবং ভাগশেষ নির্ণয় করে যখন একটি ধনাত্মক পূর্ণসংখ্যা  $a$  অপর একটি ধনাত্মক পূর্ণসংখ্যা *b*-কে বিভাজিত করে।
	- (খ) সি (C)-র বৈধ এবং অবৈধ বাস্তব ধ্রুবক শনাক্ত করো এবং অবৈধতার যথাযথ কারণ উল্লেখ করো।
		- $(\text{N})$  42.5e2.5  $(\text{N})$  4.275.30
		- $(3)$  621
	- (গ) নিম্নলিখিতগুলি থেকে বৈধ এবং অবৈধ সি (C) অ্যাসাইনমেন্ট (C assignment statements) বিবৃতি শনাক্ত করো। তোমার মতামতেব বিচাব কৰো।
		- $(\overline{w})$  sum=sum+x  $(\overline{w})$  a\*b=x\*vl  $0+0+(2+2)$
- $\mathsf{Sol}$  (क) Function Call by value এবং Call by Address-এর মধ্যে পার্থক্য নিরসন করো।
	- (খ) তিনটি রেখাংশ একটি ত্রিভূজ গঠন করবে কি না পরীক্ষা করার জন্য একটি C-program লেখো scanf() এবং  $printf()$  ব্যবহার করে।  $y + (z + z)$

(খ)  $s$ witch() এবং break-এর ব্যবহার ব্যাখ্যা করার জন্য একটি প্রোগ্রাম লেখো। ৬ $+8$ [English Version] *The figures in the margin indicate full marks.* Answer *question no.* 1 and *any six* questions from *question nos.* 2 to 11. 1. Choose the correct option from each of the following questions :  $2\times10$ (a) The brain of computer system is (i) ALU (ii) Memory (iii) CPU (iv) Control Unit. (b) Which one of the following is NOT a logical or relational operator? (i)  $!=$  (ii)  $=$ (iii)  $||$  (iv) = (c) What will be the value of *y* after execution of the following program segment? main() { int  $x, y, n = 6$ ;  $x=++n;$  $y=x++;$ printf( $^{\mathsf{w}\mathsf{Gd}''}$ , y); } (i) 6 (ii) 5 (iii) 8 (iv) 7 (d) What is the right way to initialize array? (i) int num [5] = {10, 14, 18, 25, 30} (ii) int n(5) = {10, 14, 18, 25, 30} (iii) int  $n{5}$  = {10, 14, 18, 25, 30} (iv) int n{} = {10, 14, 18, 25, 30} (e) What is the work of break keyword? (i) Halt execution of program (ii) Restart execution of program

 $\mathsf{S}$ । (ক) তোমার দ্বারা উপযুক্তভাবে সংজ্ঞায়িত একটি ফাংশন ব্যবহার করে  $1$  থেকে  $n$  পর্যন্ত পূর্ণসংখ্যার  $k$  th পাওয়ারের যোগফল

গণনা করার জন্য একটি প্রোগ্রাম লেখো।

( 5 ) *T(3rd Sm.)-Mathematics-G*/*SEC-A*/*CBCS*

(iii) Exit from loop or switch statement (iv) None of these.

Please Turn Over

(f) If C is a variable initialized to 1, how many times will the following loop be executed?

while  $((C>0)$  & &  $(C < 60)$ ) { Loop body  $C++;$ } (i) 59 (ii) 60 (iii)  $61$  (iv) None of these. (g) What will be the value of *m* and *n* after execution of the following C code : int  $m = 10$ ,  $n = 20$ ;  $m = m+n;$  $n = m-n;$  $m = m - n;$ (i)  $m = -10$ ,  $n = 10$  (ii)  $m = 10$ ,  $n = 10$ (iii)  $m = 20$ ,  $n = 10$  (iv) None of these. (h) The program segment int  $A = 25$ ; printf ("%d %d",  $A = 25$ ,  $A > 25$ ); will print (i) 25 0 (ii) 1 0  $(iii)$  0 0  $(iv)$  an error message. (i) What will be the output of the following program? #include<stdio.h> void main() { float val;  $val = 5/2;$ printf("%f", val); } (i) 2 (ii) 2.0 (iii) 2.000000 (iv) 2.5 (j) Which one of the following statements is incorrect?

- (i) Variable names are made up of letters, digits and underscore.
- (ii) Upper case and lower case letters behave distinct in C programming language.
- (iii) The first 31 characters of a variable name are significant.
- (iv) Keywords can be used as variable name.
- 2. (a) Write short notes on (i) Object oriented programming language and (ii) ALU. 3+3
	- (b) Write down the C expressions for the following functions :

(i) 
$$
x^{y^2} + \left(\frac{yz^z}{10}\right)^5
$$
  
\n(ii)  $\cot^2 x + |x \log_{10} x|$  2+2

- 3. (a) Distinguish between High-level Language and Low-level Language.
	- (b) Write short notes on :
		- (i) Arithmetic operator
		- (ii) Relational operator
		- (iii) Logical operator.  $4+(2+2+2)$
- 4. (a) How can you use break and continue statements in for loop? Give an example to justify your answer.
	- (b) Write a C-program to print first 10 Fibonacci numbers generated by the recurrence relation :  $F_n = F_{n-1} + F_{n-2}$ , for all  $n > 1$  and  $F_0 = 1$ ,  $F_1$  $(2+3)+5$
- 5. (a) What are control structures in C? Discuss the differences between while and do-while loops in C.
	- (b) Write a C-program which reads two integers values int1 and int2. If int1 is less than int2, display the meassage tall. If int2 is less than int1, display the message short. If both are equal, display the message equal.  $(2+3)+5$
- 6. (a) Explain the structure of a  $f \circ r$  loop in C. How for loop can be implemented using while loop? Illustrate with example. What is meant by nested for loop?
	- (b) What would be the assignment of the variables for the following statement for the data input 356 8735.75 874? scanf("%3d %5f %2d", &a, &b, &c); (2+3+2)+3
- 7. (a) Write three benefits of using functions. Distinguish between the user-defined function and the standard build-in functions.
	- (b) Write a program that reads two matrices of same order  $m \times n$  and computes  $C = A + B$  along with sum of the elements of *j* th  $(1 \le j \le n)$  column of the matrix *C*. 4+6

Please Turn Over

- 8. (a) Identify the invalid identifiers and justify your answer.
	- (i) temperature (ii) switch
	- (b) Write a C program that accepts two integers from user and calculate their product.

```
(c) What would be printed on the screen if the following program is executed?
  main()
  {
        int i,j;
        for(i=1;i <= 5; i + +){
                for(j=1; j<=i; j++)printf(\sqrt[m]{d''},j);printf("\n");
        }
  } 2+4+4
```
- 9. (a) Write a C program that compute quotient and remainder when a positive integer *a* is divided by a positive integer *b*.
	- (b) Identify the valid and invalid real constants and give reasons for invalidity.
		- (i)  $42.5e2.5$  (ii)  $4,275.30$ (iii) 621.
	- (c) Identify the valid and invalid C assignment statements from the following. Justify your answer.
		- (i)  $\sin^{-1} x$  (ii)  $a * b = x * y$  3+3+(2+2)
- 10. (a) Distinguish between function Call by value and Call by Address.
	- (b) Use scanf() and printf() to write a C-program to check whether three line segments form a triangle or not.  $(2+2)+6$
- 11. (a) Write a program to calculate the sum of *k* th power of integers from 1 to *n* using a function suitably defined by you.
	- (b) Write a program to illustrate the use of switch() and break.  $6+4$